## **Supplemetary Figures**

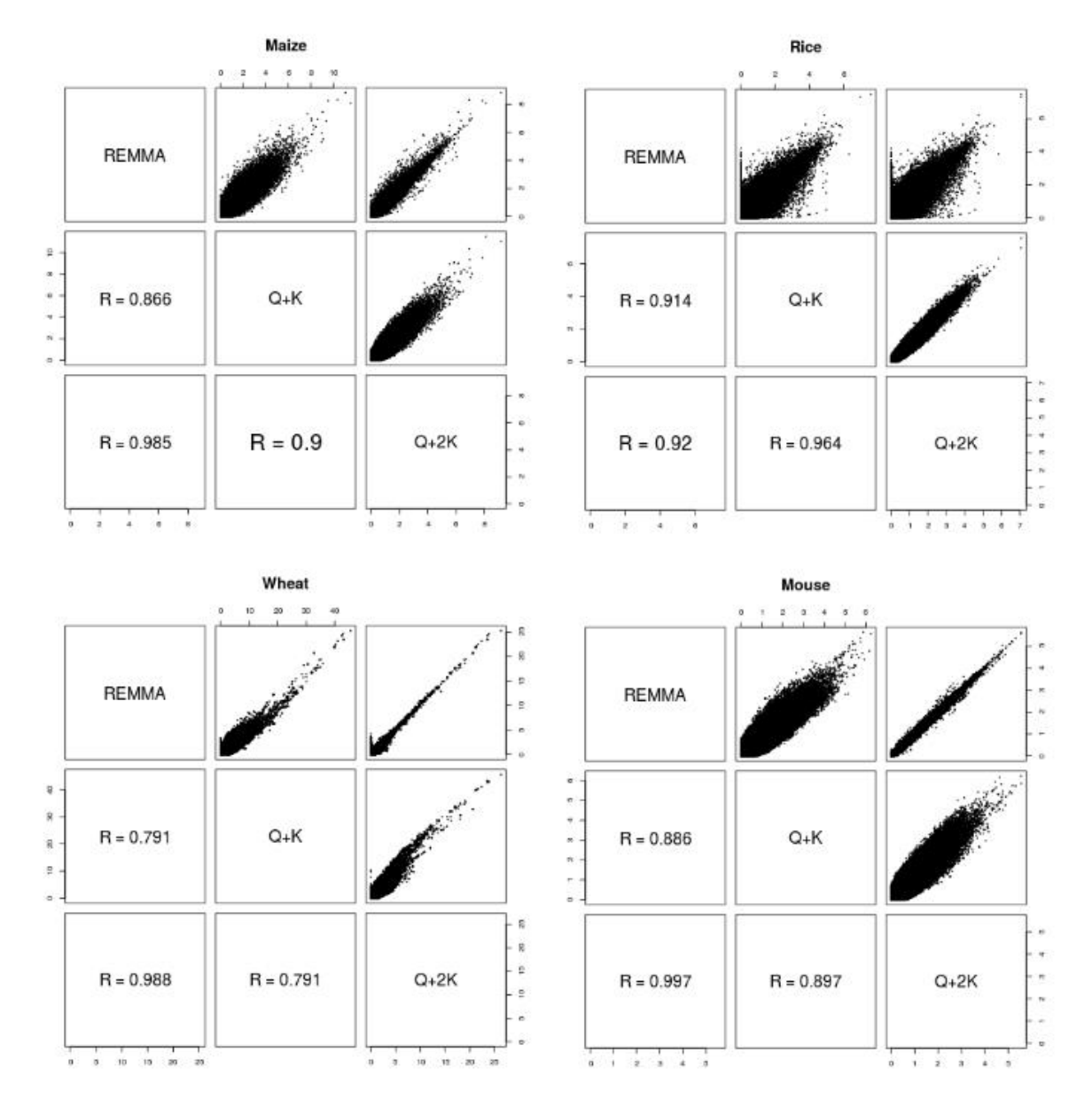

**Figure S1.** Comparison of the  $-\log_{10}(p)$  values for epistatic effects obtained using the REMMA,  $Q+K$  and  $Q+2K$  model in the four empirical data sets. In each panel, the  $-\log_{10}(p)$  values in each model were plotted against each of the other models in the upper-triangular part. The correlation between the  $-\log_{10}(p)$  values for each pair of models was shown in the lowertriangular part.

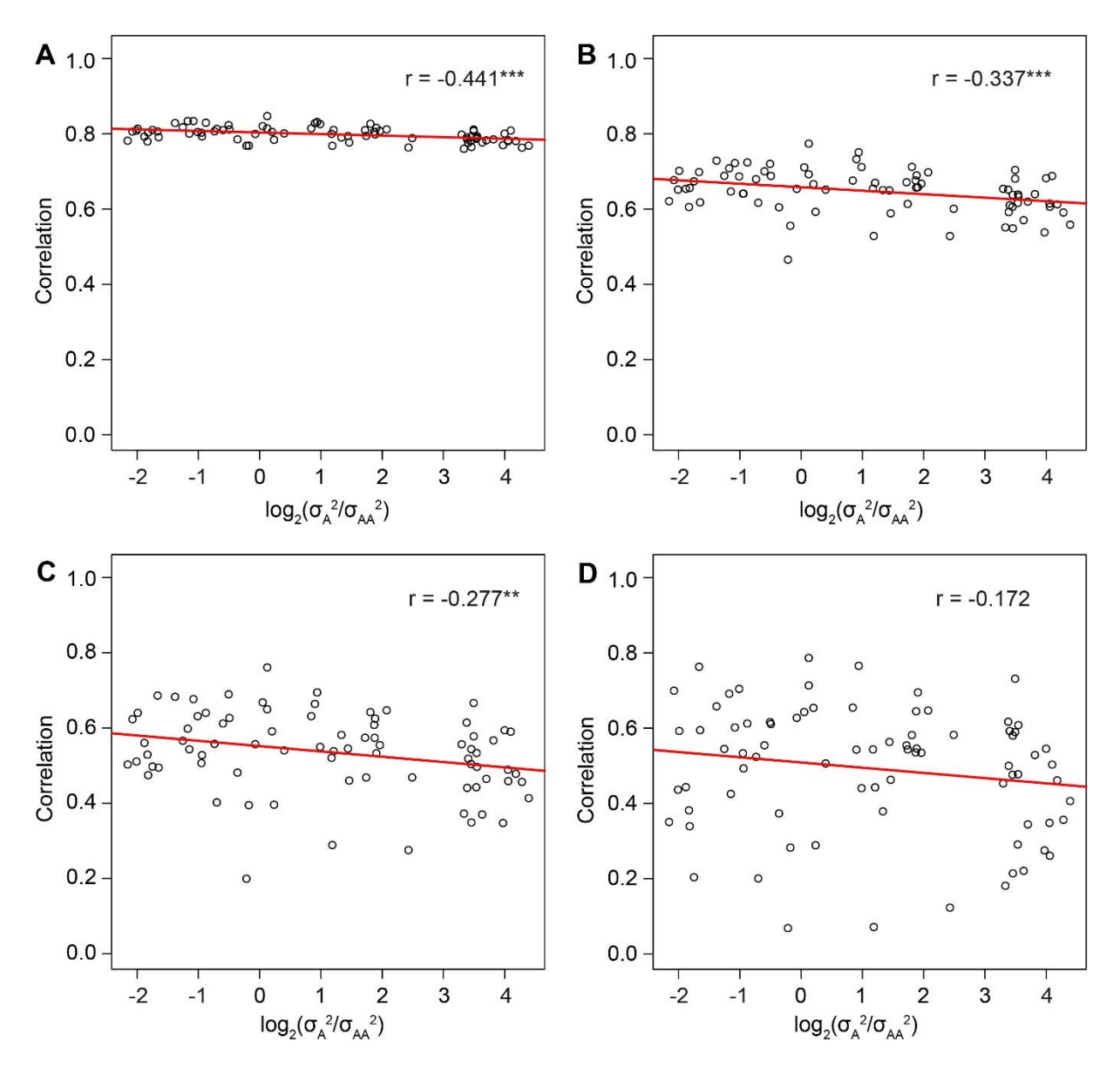

**Figure S2.** The correlations between the  $-\log_{10}(p)$  values for the epistatic effects obtained using the REMMA and the Q+2K model in simulated data sets with  $0.4 \le h^2 < 0.7$  and different  $\sigma_A^2/\sigma_{AA}^2$  ratios. Each point in the figure represented the correlation between the  $-\log_{10}(p)$  values from the two models calculated in a specific simulated data set. The overall correlation between the correlations and the  $log_2(\sigma_A^2/\sigma_{AA}^2)$  values across all data sets was displayed as the r value together with an indication of significance (\* $p < 0.1$ , \*\*  $p < 0.05$ , \*\*\*  $p < 0.01$ ). A threshold of  $-\log_{10}(p)$  values was applied to filter the marker pairs. Namely, only the marker pairs whose –  $log_{10}(p)$  values were above the threshold in at least one of the two models were considered. In different panels, distinct threshold values were applied: A) 1, B) 2, C) 3 and D) 4.

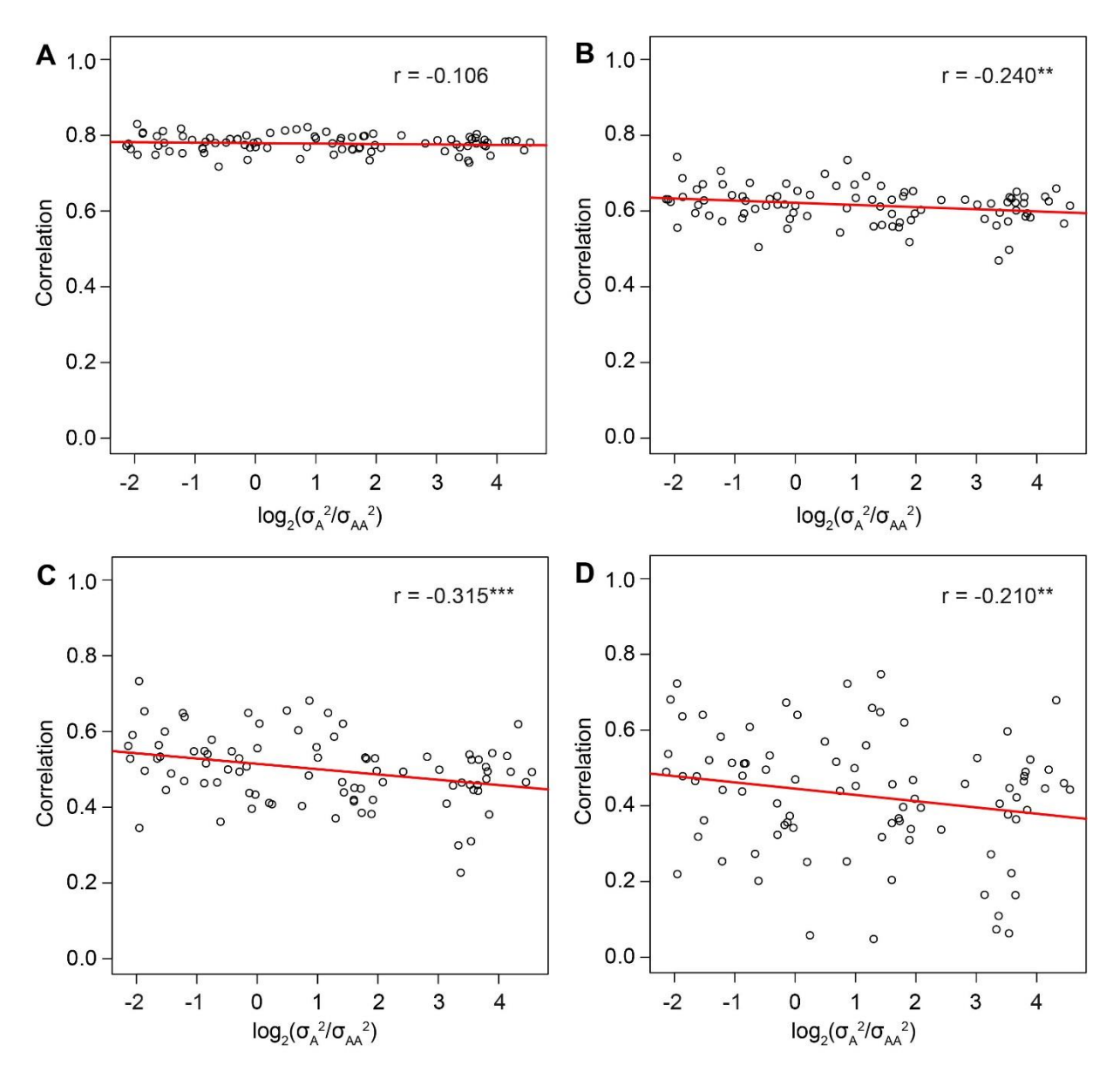

**Figure S3.** The correlations between the  $-\log_{10}(p)$  values for the epistatic effects obtained using the REMMA and the Q+2K model in simulated data sets with  $h^2 < 0.4$  and different  $\sigma_A^2 / \sigma_{AA}^2$ ratios. Each point in the figure represented the correlation between the  $-\log_{10}(p)$  values from the two models calculated in a specific simulated data set. The overall correlation between the correlations and the  $log_2(\sigma_A^2/\sigma_{AA}^2)$  values across all data sets was displayed as the r value together with an indication of significance (\* $p < 0.1$ , \*\*  $p < 0.05$ , \*\*\*  $p < 0.01$ ). A threshold of  $-\log_{10}(p)$  values was applied to filter the marker pairs. Namely, only the marker pairs whose –  $log_{10}(p)$  values were above the threshold in at least one of the two models were considered. In different panels, distinct threshold values were applied: A) 1, B) 2, C) 3 and D) 4.

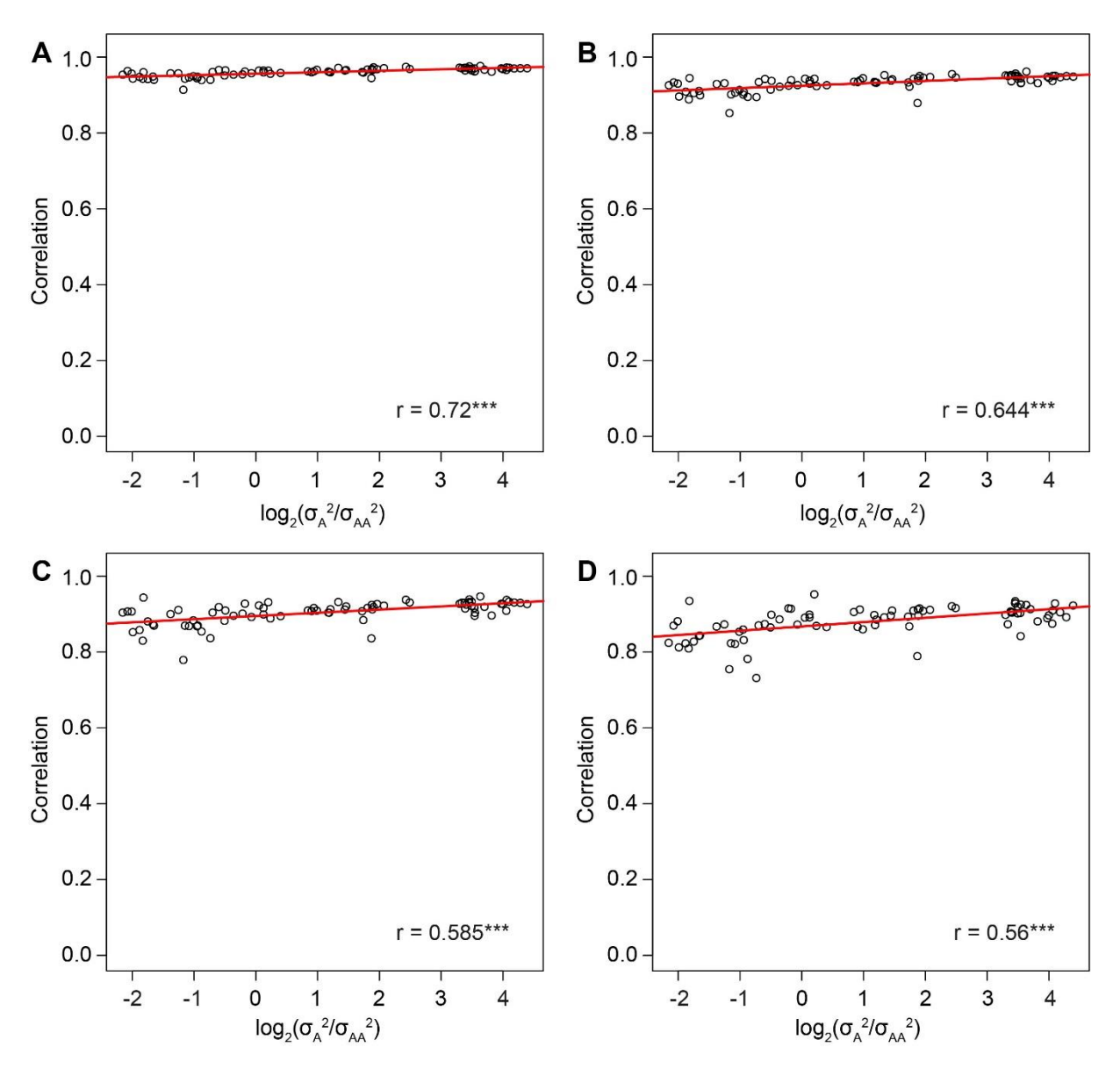

**Figure S4.** The correlations between the  $-\log_{10}(p)$  values for the epistatic effects obtained using the Q+K and the Q+2K model in simulated data sets with  $0.4 \le h^2 < 0.7$  and different  $\sigma_A^2/\sigma_{AA}^2$ ratios. Each point in the figure represented the correlation between the  $-\log_{10}(p)$  values from the two models calculated in a specific simulated data set. The overall correlation between the correlations and the  $log_2(\sigma_A^2/\sigma_{AA}^2)$  values across all data sets was displayed as the r value together with an indication of significance (\* $p < 0.1$ , \*\*  $p < 0.05$ , \*\*\*  $p < 0.01$ ). A threshold of  $-\log_{10}(p)$  values was applied to filter the marker pairs. Namely, only the marker pairs whose – log<sub>10</sub>(*p*) values were above the threshold in at least one of the two models were considered. In different panels, distinct threshold values were applied: A) 1, B) 2, C) 3 and D) 4.

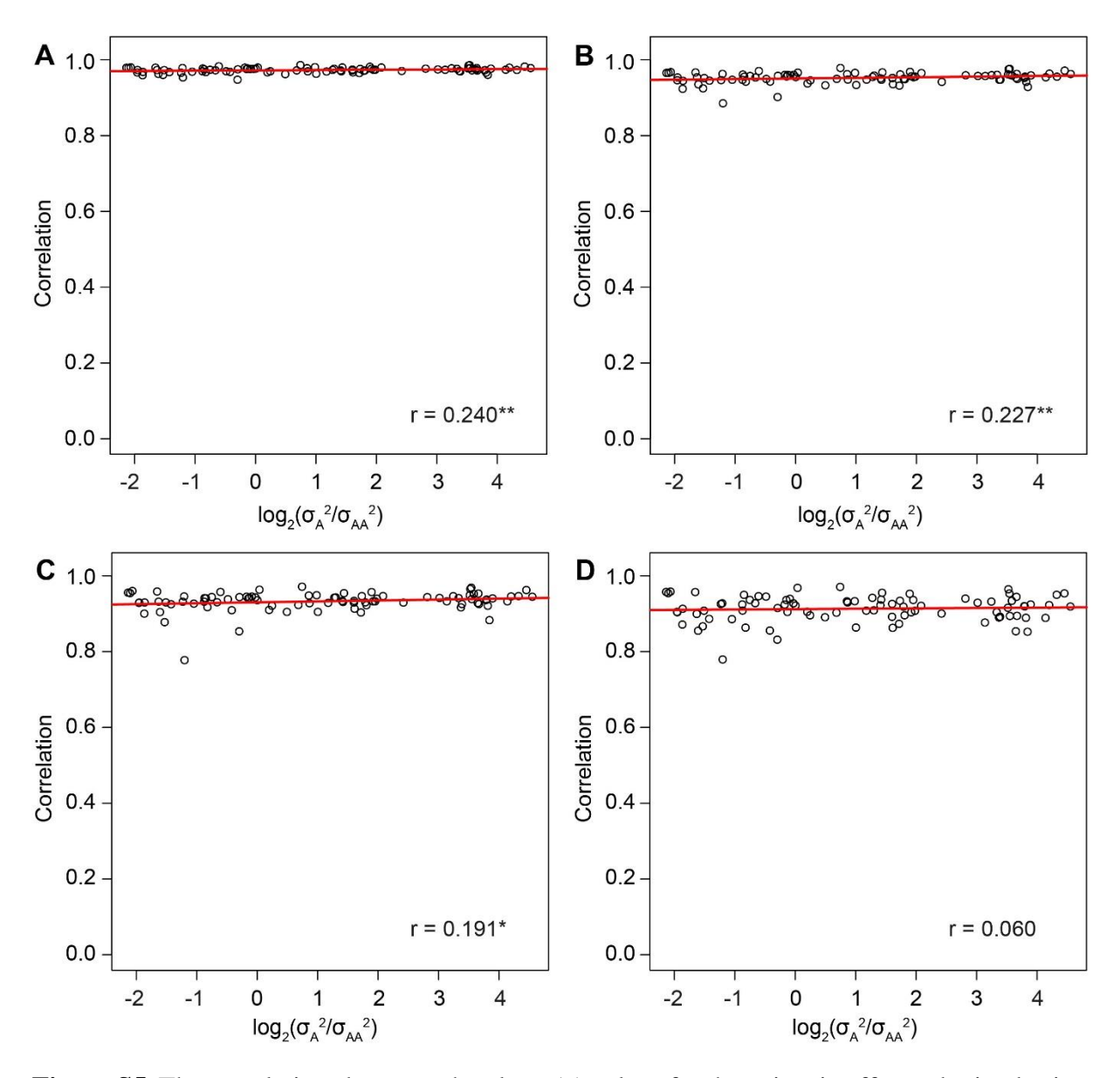

**Figure S5.** The correlations between the  $-\log_{10}(p)$  values for the epistatic effects obtained using the Q+K and the Q+2K model in simulated data sets with  $h^2 < 0.4$  and different  $\sigma_A^2/\sigma_{AA}^2$  ratios. Each point in the figure represented the correlation between the  $-\log_{10}(p)$  values from the two models calculated in a specific simulated data set. The overall correlation between the correlations and the  $log_2(\sigma_A^2/\sigma_{AA}^2)$  values across all data sets was displayed as the r value together with an indication of significance (\* $p < 0.1$ , \*\*  $p < 0.05$ , \*\*\*  $p < 0.01$ ). A threshold of  $-\log_{10}(p)$  values was applied to filter the marker pairs. Namely, only the marker pairs whose –  $log_{10}(p)$  values were above the threshold in at least one of the two models were considered. In different panels, distinct threshold values were applied: A) 1, B) 2, C) 3 and D) 4.

## **Supplemetary Tables**

**Table S1.** The intervals defined for each simulated heritability  $(h^2)$  as a criterion to filter the simulated data sets. When the estimated value  $(\hat{h}^2)$  was contained in the corresponding interval, the simulated data set was kept.

| Simulated value $(h^2)$ | Interval for the estimation $(\hat{h}^2)$ |
|-------------------------|-------------------------------------------|
| 0.1                     | (0.05, 0.15)                              |
| 0.2                     | (0.15, 0.25)                              |
| 0.3                     | (0.25, 0.35)                              |
| 0.4                     | (0.35, 0.45)                              |
| 0.5                     | (0.45, 0.55)                              |
| 0.6                     | (0.55, 0.65)                              |
| 0.7                     | (0.65, 0.75)                              |
| 0.8                     | (0.75, 0.85)                              |
| 0.9                     | (0.85, 0.95)                              |

**Table S2.** The intervals defined for each simulated ratio of additive to additive-by-additive genetic variance  $(\sigma_A^2/\sigma_{AA}^2)$  as a criterion to filter the simulated data sets. When the estimated value  $(\hat{\sigma}_A^2/\hat{\sigma}_{AA}^2)$  was contained in the corresponding interval, the simulated data set was kept.

| Simulated value $(\sigma_A^2/\sigma_{AA}^2)$ | Interval for the estimation $(\hat{\sigma}_A^2/\hat{\sigma}_{A}^2)$ |
|----------------------------------------------|---------------------------------------------------------------------|
| 0.25                                         | (0.125, 0.375)                                                      |
| 0.5                                          | (0.375, 0.75)                                                       |
|                                              | (0.75, 1.5)                                                         |
|                                              | (1.5, 3)                                                            |
|                                              | (3, 6)                                                              |
| 8                                            | (6, 12)                                                             |
| 16                                           |                                                                     |